Aufgabe 36: Berechnen Sie die Singulärwertzerlegung der Matrix

$$
A = \begin{pmatrix} -3 & -5 \\ 0 & 4 \\ -6 & -2 \end{pmatrix}
$$

LÖSUNG:

$$
A^T A = \begin{pmatrix} -3 & 0 & -6 \\ -5 & 4 & -2 \end{pmatrix} \begin{pmatrix} -3 & -5 \\ 0 & 4 \\ -6 & -2 \end{pmatrix} = \begin{pmatrix} 45 & 27 \\ 27 & 45 \end{pmatrix}
$$

Berechnung der Eigenwerte der Matrix A<sup>T</sup>A:

$$
P(\lambda) = \det (A^T A - \lambda \mathbf{1}) = \det \begin{pmatrix} 45 - \lambda & 27 \\ 27 & 45 - \lambda \end{pmatrix} = (45 - \lambda)^2 - 27^2
$$
  

$$
P(\lambda) = 0 \iff \lambda = 45 \pm 27 \iff \lambda = 18 \text{ oder } \lambda = 72
$$
  

$$
\Rightarrow D = \begin{pmatrix} \sqrt{18} & 0 \\ 0 & \sqrt{72} \\ 0 & 0 \end{pmatrix}
$$

Berechnung der Eigenvektoren der Matrix  $A<sup>T</sup>A$ :

$$
(ATA - 181) x = \begin{pmatrix} 27 & 27 \ 27 & 27 \end{pmatrix} \begin{pmatrix} x_1 \ x_2 \end{pmatrix} = \begin{pmatrix} 0 \ 0 \end{pmatrix}
$$
  
\n
$$
\Rightarrow 27(x_1 + x_2) = 0 \quad \Leftrightarrow \quad x_1 = -x_2
$$

 $\Rightarrow \frac{1}{1}$ 2  $\begin{pmatrix} 1 \end{pmatrix}$ −1 ist normierter Eigenvektor der Matrix  $A<sup>T</sup>A$  zum Eigenwert 18.

$$
(ATA - 721) x = \begin{pmatrix} -27 & 27 \ 27 & -27 \end{pmatrix} \begin{pmatrix} x_1 \ x_2 \end{pmatrix} = \begin{pmatrix} 0 \ 0 \end{pmatrix}
$$
  
\n
$$
\Rightarrow -27x_1 + 27x_2 = 0 \quad \Leftrightarrow \quad x_1 = x_2
$$

 $\Rightarrow \frac{1}{1}$ 2  $\begin{pmatrix} 1 \end{pmatrix}$ 1 ist normierter Eigenvektor der Matrix  $A<sup>T</sup>A$  zum Eigenwert 72.

$$
\Rightarrow V = \frac{1}{\sqrt{2}} \begin{pmatrix} 1 & 1 \\ -1 & 1 \end{pmatrix}
$$
  
\n
$$
W = AV = \begin{pmatrix} -3 & -5 \\ 0 & 4 \\ -6 & -2 \end{pmatrix} \frac{1}{\sqrt{2}} \begin{pmatrix} 1 & 1 \\ -1 & 1 \end{pmatrix} = \frac{1}{\sqrt{2}} \begin{pmatrix} 2 & -8 \\ -4 & 4 \\ -4 & -8 \end{pmatrix}
$$
  
\n
$$
U = \begin{pmatrix} \frac{2}{\sqrt{36}} & -\frac{8}{\sqrt{144}} & \frac{1}{2} \\ -\frac{4}{\sqrt{36}} & \frac{4}{\sqrt{144}} & ? \\ -\frac{4}{\sqrt{36}} & -\frac{8}{\sqrt{144}} & \frac{1}{2} \end{pmatrix} = \begin{pmatrix} \frac{1}{3} & -\frac{2}{3} & \frac{1}{3} \\ -\frac{2}{3} & \frac{1}{3} & ? \\ -\frac{2}{3} & -\frac{2}{3} & \frac{1}{3} \end{pmatrix}
$$

Die letzte Spalte der Matrix U berechnen wir, indem wir einen Vektor suchen, der senkrecht auf den ersten beiden Spalten von W steht und zudem Norm eins hat.

$$
\frac{\frac{1}{3}u_1 - \frac{2}{3}u_2 - \frac{2}{3}u_3}{u_1 + \frac{1}{3}u_2 - \frac{2}{3}u_3} = 0
$$
\n
$$
\Leftrightarrow \quad u_1 - 2u_2 - 2u_3 = 0
$$
\n
$$
\Leftrightarrow \quad u_1 - 2u_2 - 2u_3 = 0
$$
\n
$$
\Leftrightarrow \quad u_1 - 2u_2 - 2u_3 = 0
$$
\n
$$
\Leftrightarrow \quad u_1 - 2u_2 - 2u_3 = 0
$$
\n
$$
\Leftrightarrow \quad u_1 = 2u_2 - 2u_3
$$
\n
$$
\Leftrightarrow \quad u_1 = 2u_2 - 2u_3
$$
\n
$$
\Leftrightarrow \quad u_2 = -2u_3
$$
\n
$$
\Leftrightarrow \quad u_1 = 2(-2u_3) + 2u_3 = -2u_3
$$
\n
$$
u_2 = -2u_3
$$

Wir wählen z.B.  $u_3 = 1$  und berechnen dann  $u_1 = u_2 = -2$ , anschließend normieren wir den Vektor

$$
\begin{pmatrix} -2 \\ -2 \\ 1 \end{pmatrix} / \left\| \begin{pmatrix} -2 \\ -2 \\ 1 \end{pmatrix} \right\| = \begin{pmatrix} -\frac{2}{3} \\ -\frac{3}{3} \\ \frac{1}{3} \end{pmatrix}
$$
  
\n
$$
\Rightarrow U = \begin{pmatrix} \frac{1}{3} & -\frac{2}{3} & -\frac{2}{3} \\ -\frac{3}{3} & \frac{1}{3} & -\frac{3}{3} \\ -\frac{2}{3} & -\frac{2}{3} & \frac{1}{3} \end{pmatrix}
$$
  
\n
$$
\Rightarrow A = UDV^{T} = \begin{pmatrix} \frac{1}{3} & -\frac{2}{3} & -\frac{2}{3} \\ -\frac{3}{3} & \frac{1}{3} & -\frac{3}{3} \\ -\frac{2}{3} & -\frac{2}{3} & \frac{1}{3} \end{pmatrix} \begin{pmatrix} \sqrt{18} & 0 \\ 0 & \sqrt{72} \\ 0 & 0 \end{pmatrix} \frac{1}{\sqrt{2}} \begin{pmatrix} 1 & -1 \\ 1 & 1 \end{pmatrix}
$$

Aufgabe 37: Sei  $A \in \mathbb{R}^{n,n}$  eine quadratische Matrix.

- a) Wenn  $A$  orthogonal ist, sind alle Singulärwerte von  $A$  gleich 1. ja  $\square$  nein  $\square$
- b) Wenn  $A$  orthogonal ist, sind die Singulärwerte von  $A$  gleich den Eigenwerten von A. ja  $\Box$  nein  $\Box$
- c) Wenn  $A$  orthogonal ist, sind die Singulärwerte von  $A$  gleich den Eigenwerten von  $A^T A$ . ja  $\square$  nein  $\square$
- d) Wenn  $A$  symmetrisch ist, sind alle Singulärwerte von  $A$  gleich 1.  $ia \Box$  nein  $\Box$
- e) Wenn  $A$  symmetrisch ist, sind alle Singulärwerte von  $A$  gleich den Eigenwerten von A. ja  $\Box$  nein  $\Box$
- f) Wenn  $A$  symmetrisch ist, sind alle Singulärwerte von  $A$  gleich den Beträgen derjenigen Eigenwerte von  $A$ , die ungleich Null sind.  $ia \Box$  nein  $\Box$

LÖSUNG:

- a) Ja! A orthogonal  $\Rightarrow AA^T = 1 \Rightarrow$  die Eigenwerte von  $AA^T$  sind gleich  $1 \Rightarrow$  die  $\sigma$  as A orthogonal  $\Rightarrow$   $AA^* = \mathbb{I} \Rightarrow$  die Elemental Singulärwerte von A sind gleich  $\sqrt{1} = 1$
- b) Nein! Die Matrix A = −1 ist orthogonal und ihre Eigenwerte sind −1. Da in diesem Fall  $A^T A = \mathbb{1}$  gilt, sind die Singulärwerte von A jedoch gleich 1.
- c) Ja! Die Singulärwerte von  $A$  ergeben sich aus den Wurzeln der Eigenwerte von Ja! Die Singuiarwerte<br>  $A^T A = 1$  und  $\sqrt{1} = 1$ .
- d) Nein! Betrachten Sie die Matrix  $A = 21$ . Da in diesem Fall  $A<sup>T</sup>A = 41$  gilt, sind die Singulärwerte von  $A$  gleich 2.
- e) Nein! A symmetrisch  $\Rightarrow A = A^T$

$$
\Rightarrow AA^T = A^2 = UD^2U^T = U \begin{pmatrix} \lambda_1^2 & & \\ & \ddots & \\ & & \lambda_n^2 \end{pmatrix} U^T
$$

 $\Rightarrow$  Für die Singulärwerte  $\sigma_i$  von A gilt  $\sigma_i = \sqrt{\lambda_i^2} = |\lambda_i|$  (siehe auch b) )

f) Ja! Begründung siehe oben.

Aufgabe 38: Betrachten Sie den in der Skizze dargestellten Fall.

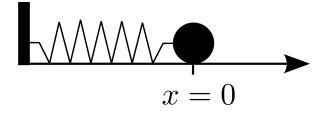

Bewegen wir die Kugel der Masse m nach links oder rechts und lassen sie los, so versetzen wir das System in Schwingungen. Die Reibungskräfte vernachlässigen wir. Bei Auslenkung der Kugel nach rechts oder links ubt die Feder die (Rückstell-) Kraft  $F = -Dx$  auf die Kugel aus, die mittels  $F = m\ddot{x}$  zu einer Beschleunigung der Kugel führt. Daraus ergibt sich die Differentialgleichung

$$
\ddot{x} = -\frac{D}{m}x.
$$

- a) Lösen Sie die Differentialgleichung für die Anfangswerte  $x(0) = 1$ und  $\dot{x}(0) = 0$ , indem Sie den Ansatz  $x(t) = a \cos(bt + c)$  wählen und die Konstanten  $a, b, c \in \mathbb{R}$  berechnen.
- b) Schreiben Sie diese Differentialgleichung zweiter Ordnung um in ein System von Differentialgleichungen erster Ordnung.
- c) Zeigen Sie, dass die Gesamtenergie des Systems, die sich zusammensetzt aus der kinetischen Energie  $E_{\text{kin}} = \frac{1}{2} m \dot{x}^2$  der Kugel und der (in der Dehnung der Feder gespeicherten) elastischen Energie  $E_{\text{elast}} = \frac{1}{2}Dx^2$  konstant ist.

LÖSUNG:

a) Für den Ansatz  $x(t) = a \cos(bt + c)$  berechnet man

$$
\dot{x}(t) = -ab \sin(bt + c)
$$
  

$$
\ddot{x}(t) = -ab^2 \cos(bt + c)
$$

Damit die DGL  $\ddot{x}(t) = -\frac{D}{m}x(t)$  für alle  $t \ge 0$  erfüllt ist, muss  $-b^2 = -\frac{D}{m}$ , also  $b = \sqrt{\frac{D}{m}}$  gelten. Um den Anfangswert  $0 = \dot{x}(0) = -ab \sin(\sqrt{\frac{D}{m}} \cdot 0 + c)$ , also  $\sin(c) = 0$  zu erfüllen, muss c ein ganzzahliges Vie also z.B.  $c = 0$ . Die zweite Anfangsbedingung  $1 = x(0) = a \cos(\sqrt{\frac{D}{m}} \cdot 0 + 0) = a$ liefert den Wert für a.

b)  $z_0 := x, z_1 := \dot{x}$ 

$$
\dot{z} = g(t, z) \Leftrightarrow \begin{pmatrix} \dot{z}_0 = z_1 \\ \dot{z}_1 = -\frac{D}{m}z_0 \end{pmatrix}
$$

c) Die Gesamtenergie  $E = E_{kin} + E_{elast}$  ist konstant, wenn die Ableitung gleich Null ist.

$$
E = \frac{1}{2}m\dot{x}^2 + \frac{1}{2}Dx^2
$$
  
\n
$$
\Rightarrow \dot{E} = m\dot{x}\ddot{x} + Dx\dot{x}
$$
  
\n
$$
= m\dot{x}\left(-\frac{D}{m}x\right) + Dx\dot{x}
$$
  
\n
$$
= 0
$$

- Aufgabe 39: a) Stellen Sie eine Differentialgleichung auf, die die Bewegung eines Satelliten um die Erde ohne Berücksichtigung des Mondes beschreibt. Wählen Sie das Koordinatensystem so, dass der Erdmittelpunkt im Ursprung liegt.
	- b) Eine geostationäre Umlaufbahn ist (näherungsweise) eine Kreisbahn in Äquatorebene. Geben Sie eine Parametrisierung für eine beliebige Kreisbahn in Aquatorebene um den Ursprung an, die Radius  $r$  hat und in der Zeit  $T$  einmal die Erde umkreist hat. Den Startpunkt können Sie z.B. als  $\begin{pmatrix} r \\ 0 \\ 0 \end{pmatrix}$  wählen.
	- c) Zeigen Sie, dass diese Kurve für geeignete  $r, T$  die Differentialgleichung löst. Welche Bedingung ergibt sich dabei für  $r$  und  $T$ ?
	- d) Ein geostationärer Satellit umkreist die Erde innerhalb eines siderischen Tages (23 h 56 m 4 s). Die Erdmasse beträgt  $5.9736 \cdot 10^{24}$  kg. Berechnen Sie den Radius der geostationären Umlaufbahn.
	- e) Wie groß ist die Geschwindigkeit eines Satelliten in geostationärer Umlaufbahn?

LÖSUNG:

a) Im Kapitel über gewöhnliche Differentialgleichungen wurde der Fall eines Erdsatelliten, dessen Bahn durch die Gravitationskräfte der Erde und des Mondes bestimmt wird, behandelt. In diesem Fall ergab sich folgende Differentialgleichung zur Beschreibung der Bahn des Satelliten:

$$
\ddot{x}_s = G\left(\frac{M_e}{\|x_e - x_s\|^3}(x_e - x_s) + \frac{M_m}{\|x_m - x_s\|^3}(x_m - x_s)\right)
$$

Da wir in dieser Aufgabe den Einfluss des Mondes ignorieren und das Koordinatensystem so legen, dass der Erdmittelpunkt im Ursprung liegt, ergibt sich folgende Gleichung:

$$
\ddot{x}_s = -G \frac{M_e}{\|x_s\|^3} x_s
$$

Da wir nun nur noch die Koordinaten des Satelliten haben, können wir das  $x_s$ durch ein einfaches x ersetzen.

$$
\ddot{x} = -G \frac{M_e}{\|x\|^3} x
$$

b) Allgemein ist die Parametrisierung einer Kreisbahn in der  $x_1 - x_2$  Ebene mit Radius r, Mittelpunkt 0 und Startpunkt  $\sqrt{ }$  $\overline{1}$ r 0  $\setminus$ gegeben durch

$$
x(t) = \begin{pmatrix} r \cos(\alpha t) \\ r \sin(\alpha t) \\ 0 \end{pmatrix},
$$

0

wobei  $\alpha$  die Umlaufgeschwindigkeit bestimmt. Nun soll zusätzlich gelten

$$
x(0) = x(T) \quad \Leftrightarrow \quad \begin{pmatrix} r\cos(0) \\ r\sin(0) \\ 0 \end{pmatrix} = \begin{pmatrix} r\cos(\alpha T) \\ r\sin(\alpha T) \\ 0 \end{pmatrix}
$$

Es muss also gelten  $\alpha T = 2\pi$  und somit ergibt sich die Parametrisierung

$$
x(t) = \begin{pmatrix} r \cos(\frac{2\pi}{T}t) \\ r \sin(\frac{2\pi}{T}t) \\ 0 \end{pmatrix}
$$

$$
\begin{array}{rcl}\n\dot{x}(t) & = & r \left( \begin{array}{c} -\sin\left(\frac{2\pi}{T}t\right)\frac{2\pi}{T} \\ \cos\left(\frac{2\pi}{T}t\right)\frac{2\pi}{T} \\ 0 \end{array} \right) \\
& = & \frac{2\pi}{T} r \left( \begin{array}{c} -\sin\left(\frac{2\pi}{T}t\right) \\ \cos\left(\frac{2\pi}{T}t\right) \\ 0 \end{array} \right) \\
\ddot{x}(t) & = & \frac{2\pi}{T} r \left( \begin{array}{c} -\cos\left(\frac{2\pi}{T}t\right)\frac{2\pi}{T} \\ -\sin\left(\frac{2\pi}{T}t\right)\frac{2\pi}{T} \\ 0 \end{array} \right) \\
& = & -\frac{4\pi^2}{T^2} r \left( \begin{array}{c} \cos\left(\frac{2\pi}{T}t\right) \\ \sin\left(\frac{2\pi}{T}t\right) \\ 0 \end{array} \right) \\
& = & -\frac{4\pi^2}{T^2} x(t)\n\end{array}
$$

Daraus folgt

$$
-\frac{4\pi^2}{T^2}=-\frac{GM_e}{r^3}\quad\Leftrightarrow\quad r^3=\frac{GM_eT^2}{4\pi^2}
$$

d)

$$
T = 23 \cdot 60^2 s + 56 \cdot 60 s + 4 s = 86164 s
$$

$$
r = \left(\frac{6,672 \cdot 10^{-11} \frac{m^3}{kg s^2} \cdot 5,9736 \cdot 10^{24} kg \cdot (86164 s)^2}{4\pi^2}\right)^{\frac{1}{3}}
$$
  
\n
$$
\approx 42162664 m
$$
  
\n
$$
\approx 42163 km
$$

e)

$$
\dot{x}(t) = \frac{2\pi r}{T} \begin{pmatrix} -\sin\left(\frac{2\pi}{T}t\right) \\ \cos\left(\frac{2\pi}{T}t\right) \\ 0 \end{pmatrix}
$$

$$
\begin{aligned} \|\dot{x}(t)\| &= \frac{2\pi r}{T} \sqrt{\sin^2\left(\frac{2\pi}{T}t\right) + \cos^2\left(\frac{2\pi}{T}t\right)} \\ &= \frac{2\pi r}{T} \\ &\approx \frac{2\pi \cdot 42163000 \, m}{86164 \, s} \\ &\approx 3075 \frac{m}{T} \end{aligned}
$$

$$
3075 \frac{n}{s}
$$

 $\Rightarrow$